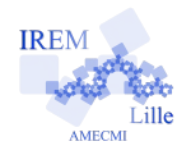

**Prolongement 2**

Tout niveau

**Fiche élève**

*Auteur : ARSICAUD Loïc*

## **Deuxième prolongement :**

Nous allons programmer le déplacement d'une autre façon : la position du pingouin est

définie par une abscisse (variable  $\left( \frac{a \cdot b \cdot \sin \theta}{a} \right)$  et une ordonnée (variable  $\left( \frac{a \cdot b \cdot b \cdot c}{a \cdot b \cdot b \cdot b \cdot b \cdot c} \right)$ ). Par

exemple quand on bouge la souris sur la zone d'affichage, la valeur affichée du x et y change :

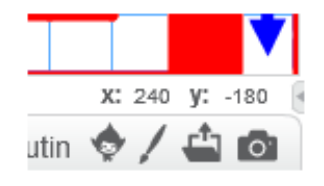

Nous pouvons donc bouger le personnage en changeant la valeur du x et du y.

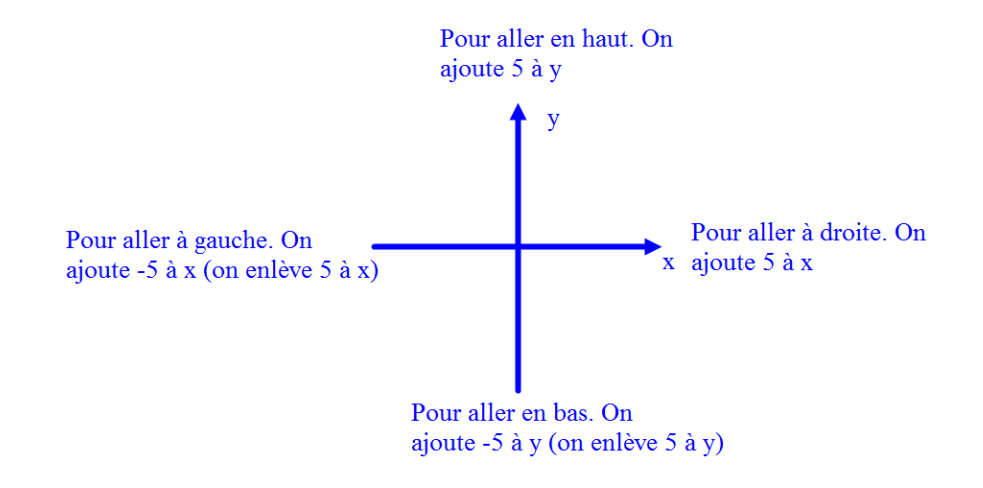

1) Ouvrir à nouveau le fichier « base\_eleve.sb2 »

2) Ajouter une boucle « répéter indéfiniment » :

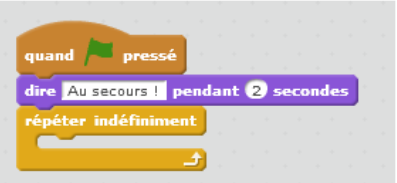

3) Complète la boucle :

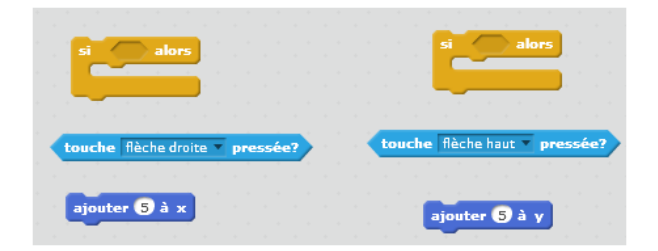